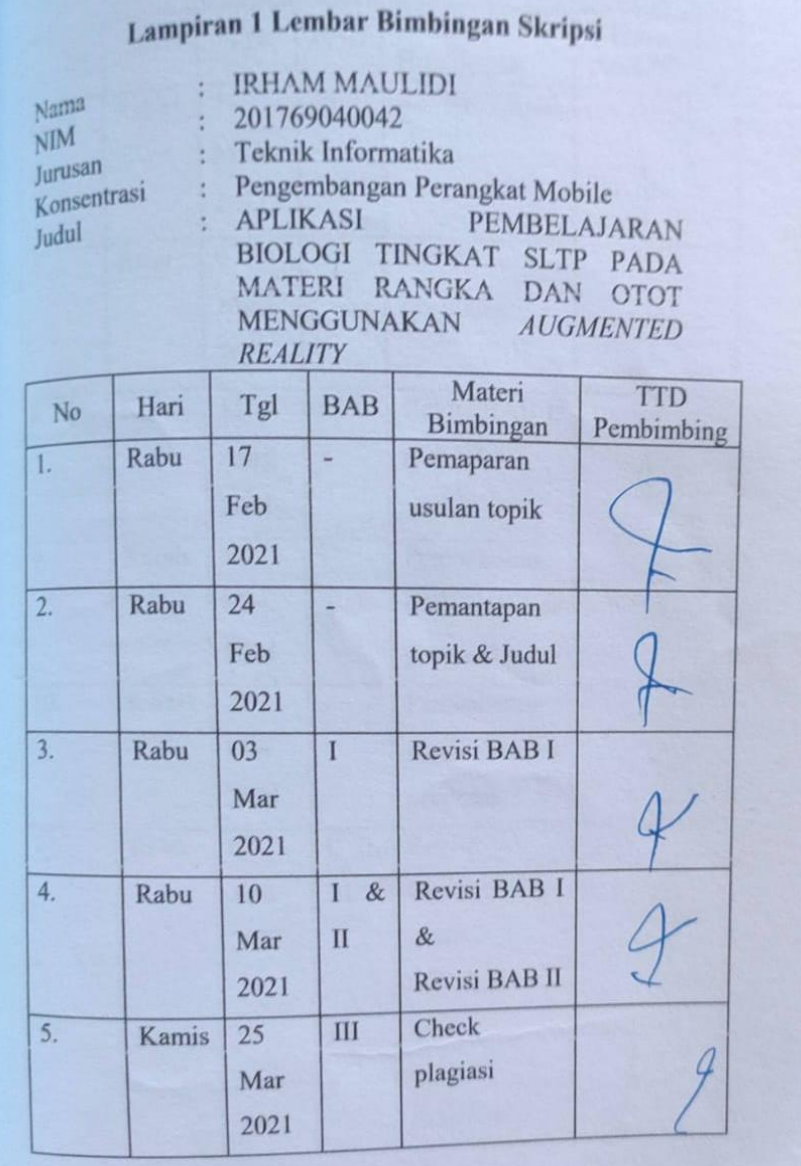

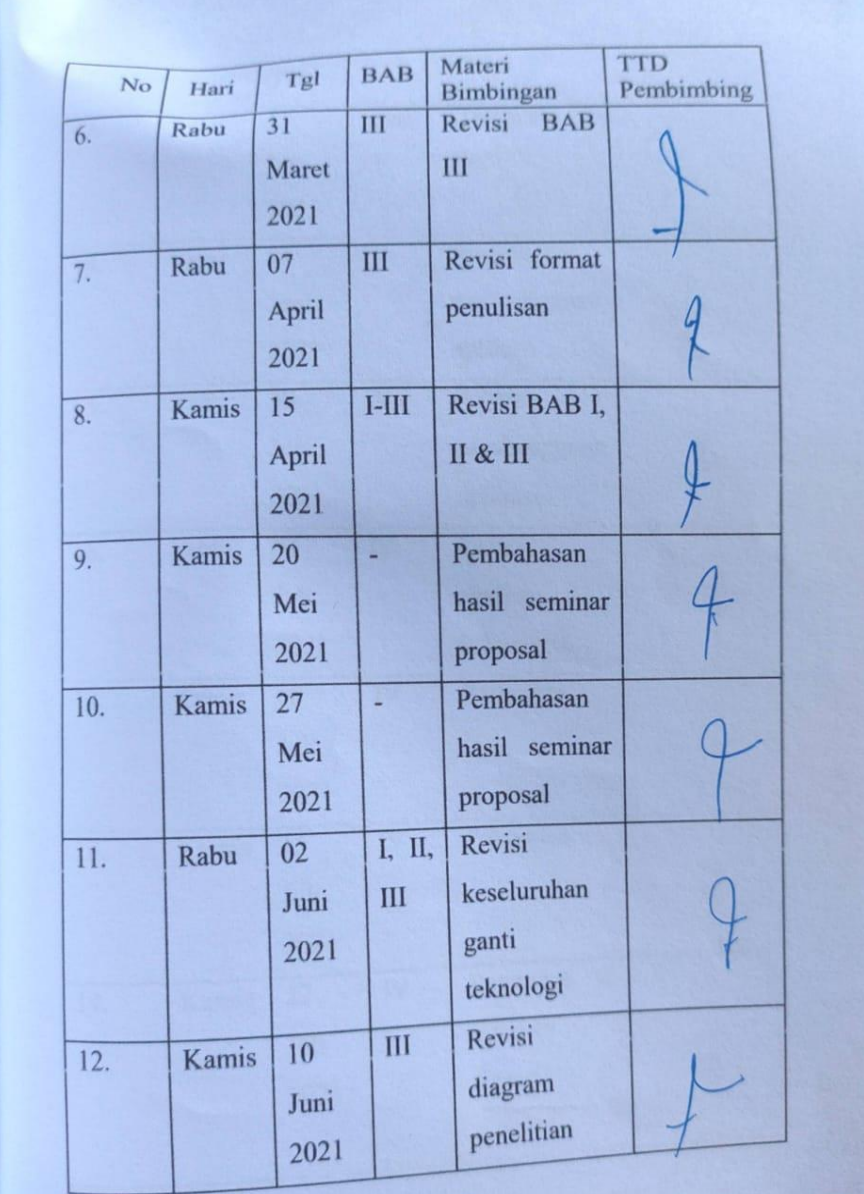

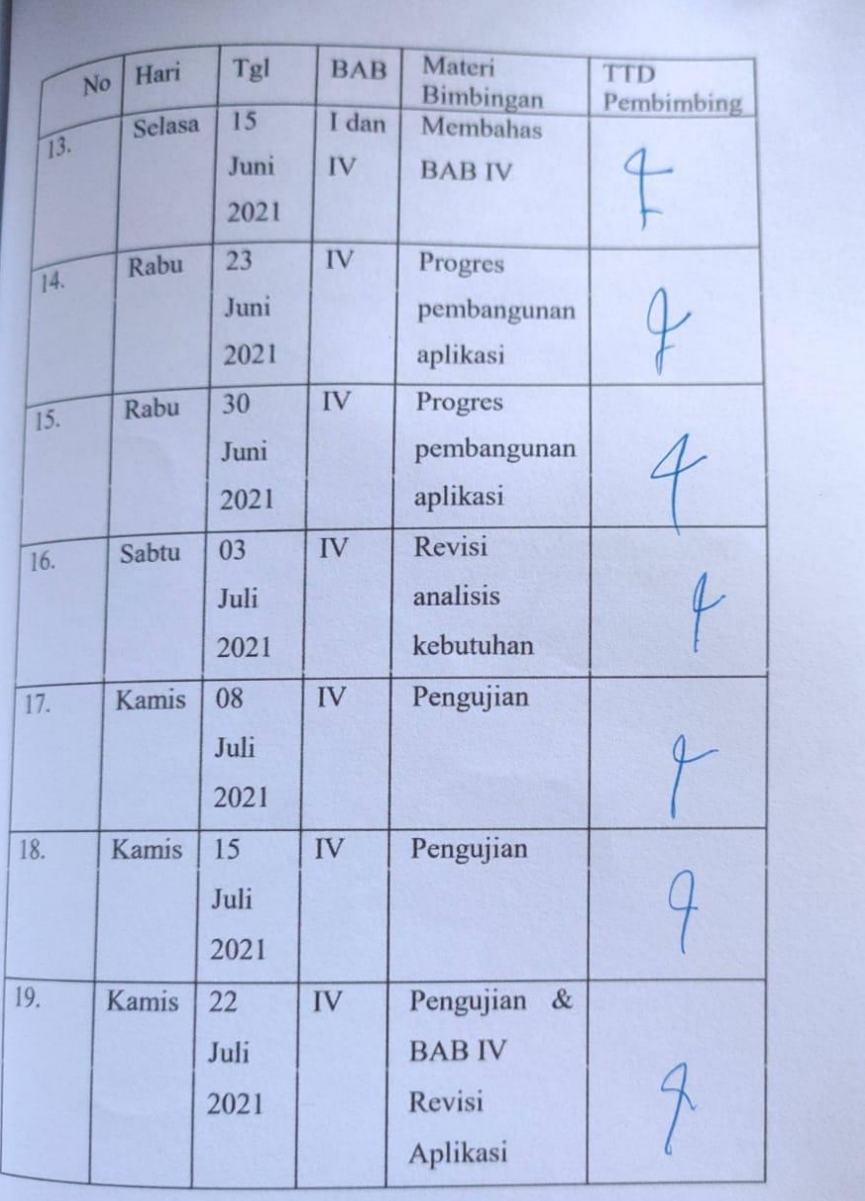

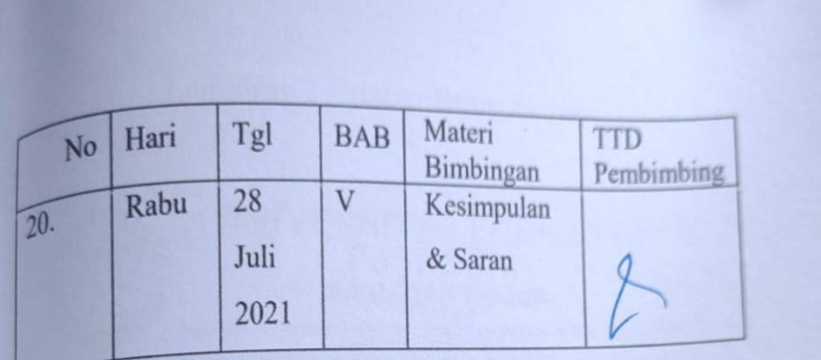

Pasuruan, 28 Juli 2021<br>Pembimbing M. Imron Rosadi, M.Kom

#### Lampiran 1 Lembar Bebas Plagiasi

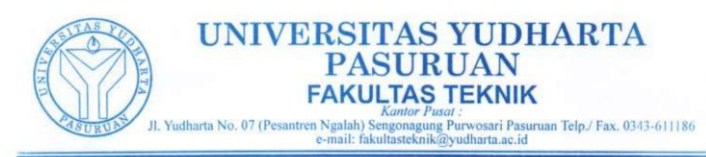

**SURAT KETERANGAN BEBAS PLAGIASI** Nomor:: 0353/S9/FT.UYP/II/08/2021

Yang bertanda tangan dibawah ini: Nama : Misbach Munir, ST., MT NIP.Y : 0690201015 Jabatan : Dekan Fakultas Teknik

Dengan ini menerangkan bahwa skripsi atas nama mahasiswa: : Irham Maulidi Nama  $\mathbf{NIM}$ : 201769040042 Prodi : Teknik Informatika Judul Skripsi :Aplikasi Pembelajaran Biologi Tingkat SLTP Pada Materi Rangka dan Otot Menggunakan Augmented Reality

Hasil Plagiasi : 20%

Demikian surat keterangan ini kami buat untuk digunakan sebagaimana mestinya.

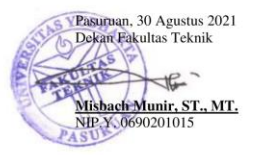

## **Lampiran 2 Kartu Seminar**

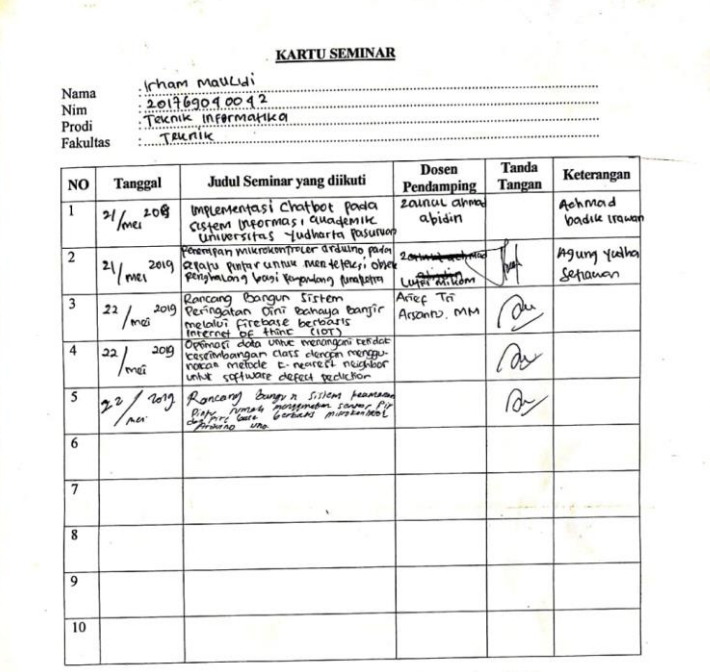

Catatan

: kartu ini digandakan dan di lampirkan sebagai syarat ujian skripsi<br>Syarat ujian skripsi Minimal Mengikuti 5 kali Seminar

#### **KARTU SEMINAR**

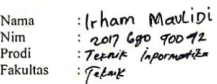

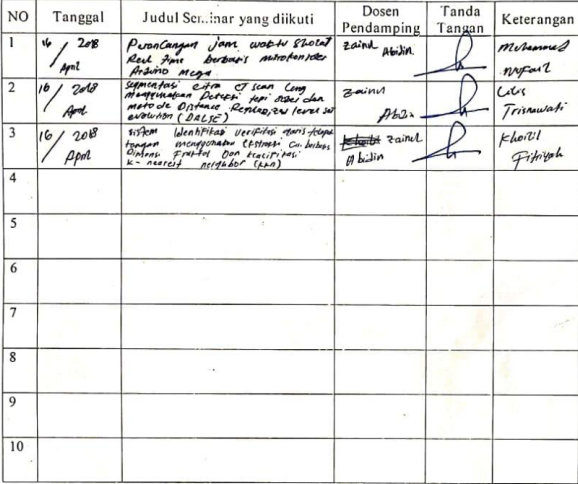

Catatan

: kartu ini digandakan dan di lampirkan sebagai syarat ujian skripsi<br>Syarat ujian skripsi Minimal Mengikuti 5 kali Seminar

## **Lampiran 3 Soal pretest**

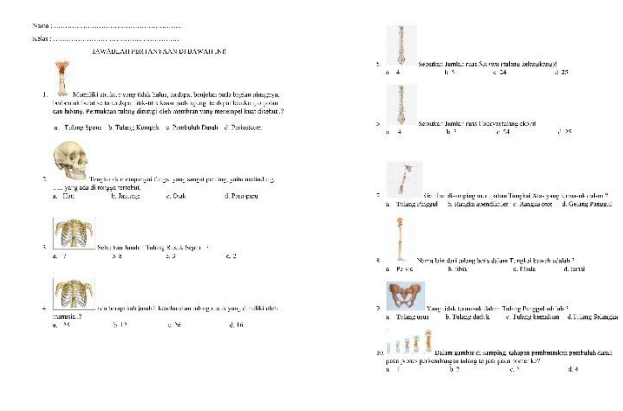

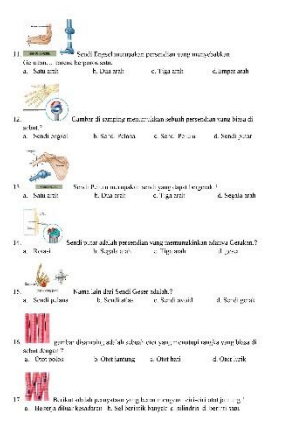

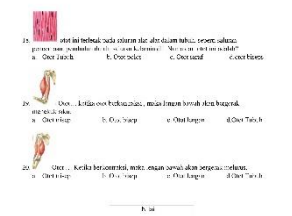

## **Lampiran 4 Kuisioner**

#### KUISIONER APLIKASI PEMBELAJARAN 3D RANGKA DAN OTOT

 $NAMA$ : KELAS:

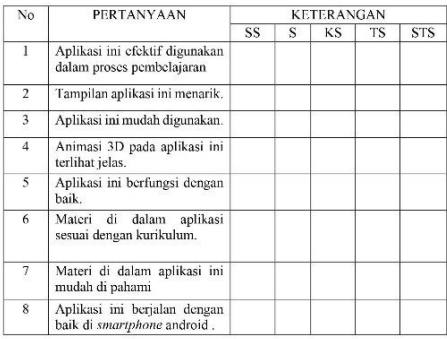

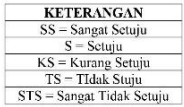

### **Lampiran 5 Program (Coding)**

#### **loadscene**

```
using System.Collections;
using System.Collections.Generic;
using UnityEngine;
using UnityEngine.UI;
using UnityEngine.SceneManagement;
public class Loadscene : MonoBehaviour
{
     public void LoadScene(string scenename)
     {
         SceneManager.LoadScene(scenename);
     }
}
```
#### **Main menu**

```
using System.Collections;
using System.Collections.Generic;
using UnityEngine;
using UnityEngine.UI;
using UnityEngine.SceneManagement;
public class btn menu : MonoBehaviour
{
     public GameObject home;
     public GameObject about;
     public GameObject howtouse;
     void Start()
     {
         home.SetActive(true);
        about. SetActive(false);
              howtouse.SetActive(false);
     }
     public void aboutClicked()
\{ \{ \}
```

```
home.SetActive(false);
         about.SetActive(true);
        howtouse.SetActive(false);
     }
       public void howtouseClicked()
       {
            home.SetActive(false);
            about. SetActive(false);
            howtouse.SetActive(true);
       }
     public void exitClicked()
     {
         Application.Quit();
     }
     public void backClicked()
     {
         home.SetActive(true);
        about. SetActive(false);
              howtouse.SetActive(false);
     }
     public void LoadScene(string scenename)
     {
         SceneManager.LoadScene(scenename);
     }
}
```
## **Quis manager**

```
using System.Collections;
using System.Collections.Generic;
using UnityEngine;
using UnityEngine.UI;
using UnityEngine.SceneManagement;
public class QuizManager : MonoBehaviour
```

```
{
     public List<KuisDanJawab> KDJ;
     public GameObject[] options;
     public int currentQuestion;
     public GameObject Bg;
     public GameObject Quizpanel;
     public GameObject GoPanel;
     public Text QuestionTxt;
     public Text ScoreTxt;
     int totalQuestions= 0;
     public int score;
     private void Start()
     {
         totalQuestions = KDJ.Count;
         GoPanel.SetActive(false);
         generateQuestion();
     }
     public void back()
     {
         // 
SceneManager.LoadScene(SceneManager.GetActiveScene().buildIndex -
1);
         Bg.SetActive(true);
         Quizpanel.SetActive(false);
     }
     public void retry()
     {
SceneManager.LoadScene(SceneManager.GetActiveScene().buildIndex);
     }
     void GameOver()
     {
         Quizpanel.SetActive(false);
```

```
 GoPanel.SetActive(true);
        ScoreTxt.text = score + ''/'' + totalQuestions;
     }
     public void correct()
     {
         // when your right
        score += 1; KDJ.RemoveAt(currentQuestion); 
         generateQuestion();
     }
     public void wrong()
     {
         // when your answer wrong
         KDJ.RemoveAt(currentQuestion);
         generateQuestion();
     }
     void SetAnswers()
     {
        for (int i=0; i \lt options. Length; i++)
         {
             options[i].GetComponent<AnswerScript>().isCorrect = 
false;
options[i].transform.GetChild(0).GetComponent<Text>().text = 
KDJ[currentQuestion].Answers[i];
             if(KDJ[currentQuestion].CorrectAnswer == i+1)
\{ options[i].GetComponent<AnswerScript>().isCorrect 
= true;
 }
         }
     }
     void generateQuestion()
     {
        if(KD.Count > 0)\{ currentQuestion = Random.Range(0, KDJ.Count);
```

```
 QuestionTxt.text = KDJ[currentQuestion].Question;
            SetAnswers();
         }
else
         {
             Debug.Log("Out of Question");
            GameOver();
         }
     }
}
```
# STRUKTUR TULANG **TENGKORAK Tulang Rusuk TUNGKAI ATAS** TULANG BELAKANG **TUNGKAI BAWAH** PERKEMBANGAN<br>TULANG Tulang Pinggul

## **Lampiran 6 Marker**

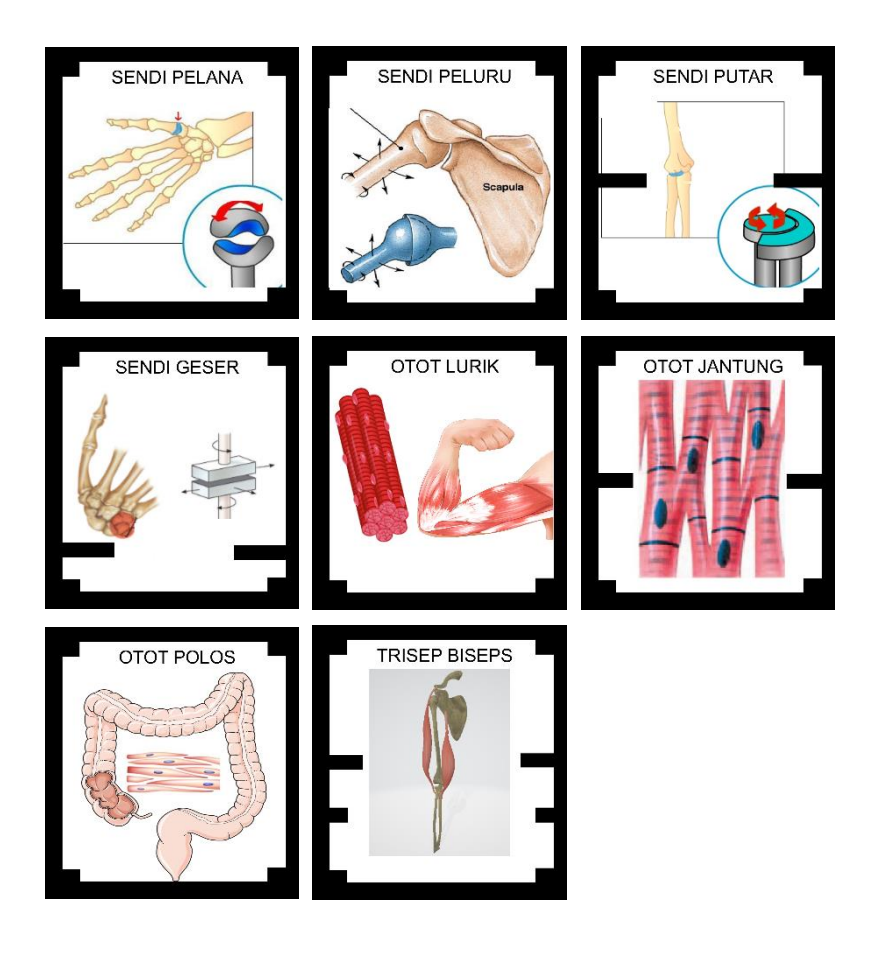

# **Lampiran 7 Dokumentasi Pengujian**

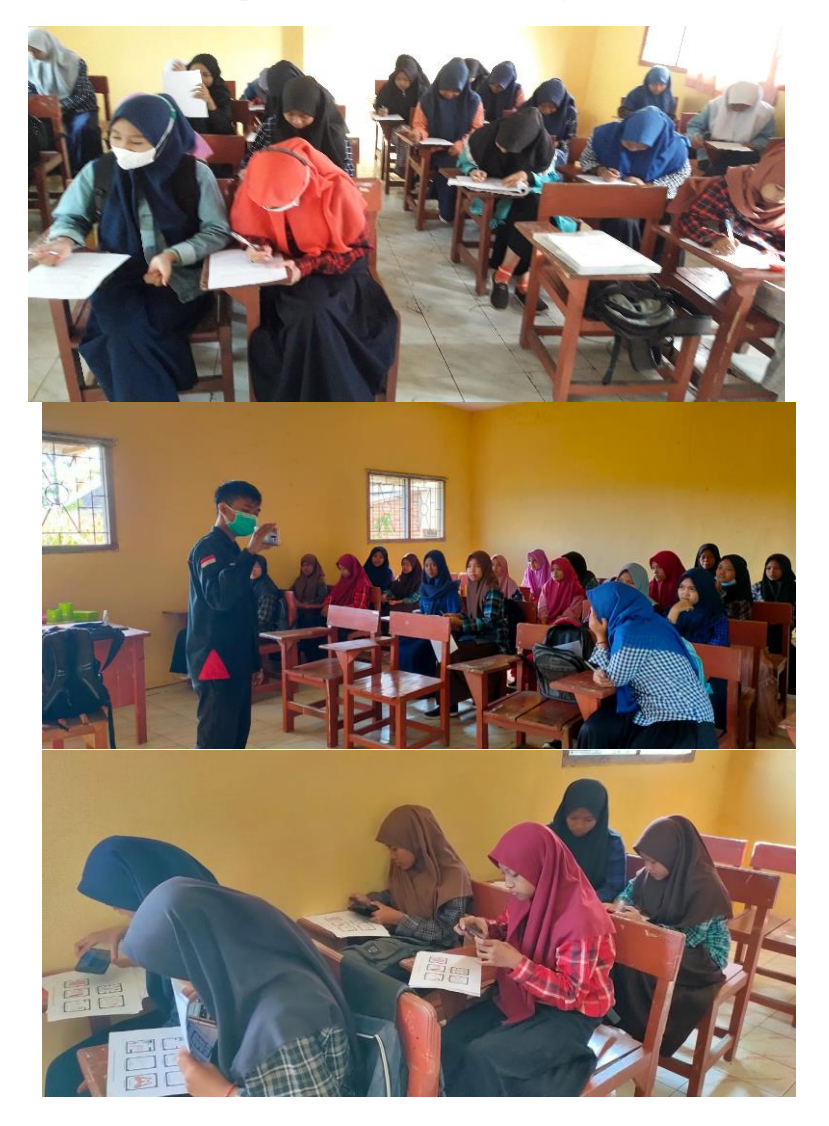

### **Lampiran 9** *Curriculum Vitae*

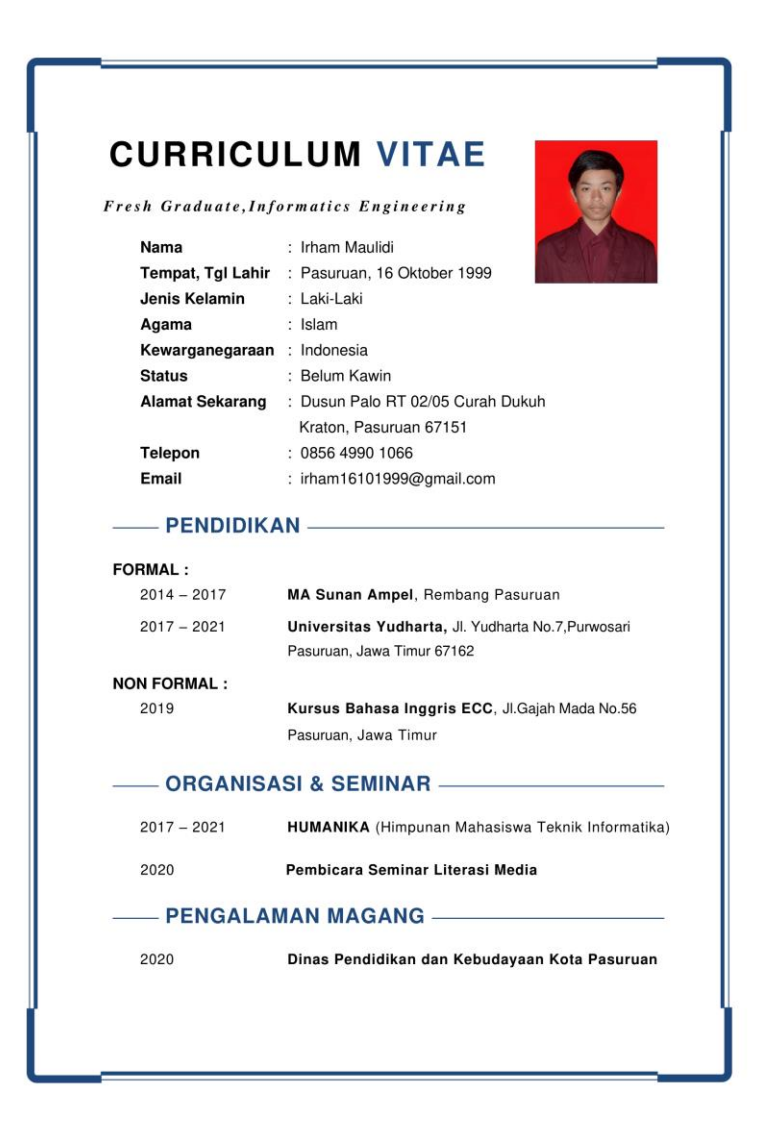